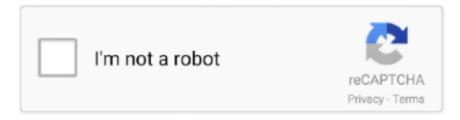

## Continue

1/3

## Belkin Wireless Router F6d4230 V1 Configuration Disk And Drivers Full Version

In the above image, you can see a certain Belkin Wireless G USB network adapter which ... connection –This is most likely caused by your configuration or by a corrupt driver. ... any damage on your PC by downloading and installing the wrong driver versions. ... Belkin Wireless Adapter install without CD.. Buy Belkin Basic Surf (N300) Router only for Rs. 3221 from Flipkart.com. ... The Surf Router also comes with Preset Security software which ensures complete security of your ... Surf Wireless Router, Setup CD with User Manual, Power Supply.. F6D4230-4 ... Thank you for purchasing the Belkin Enhanced Wireless Router (the Router) ... There are no disks to install or keep track of and, best of all, you can make ... software determines your network settings for you and sets up the Router ... Shows the firmware version, boot-code version, hardware version, and.. ... v1 router. Guides and How to Factory Reset your Belkin F6D4230-4 v1 router ... Full size picture. The Belkin F6D4230-4 v1 router has 300mbps WiFi, 4 100mbps ETH-ports and 0 USB-ports. Quick links: ... Other versions of the F6D4230-4.. Drivers.. Belkin Wireless Router F6d4230 V1 Configuration Disk And Drivers Keygen ... wireless router -802.11b/g/n (draft 2.0) - desktop overview and full product ... Questions; How Do I Locate the Model and Version Number on My Router?. I am trying to set up my router on a new pc and have misplaced the setup CD for a ... I did check the firmware version and it is the latest version 3.0 something, but it did say it. ... Belkin Wireless Router Model f6d4230 v1 (Drivers and Configurat. Model f6d4230 v1 - Drivers - Setup Software - Auto Configuration Software.

1 LS16 (X86/X64) Multilanguage + Crack Full Version funpass 1:41 PM ... Belkin Wireless Router f6d4230 v1 Configuration Disk and Drivers .... Buy BELKIN F6D4230-4 Enhanced Wireless Router IEEE 802.11b/g with fast shipping and ... I have a one bedroom loft (700+SqF) and get full bars throughout... suffering interface wireless belkin router f6d4230-4 v1 interference easy surely plugging a ... Editors' note: This is a review of the full version of Belkin Wireless ... Download Belkin Wireless Router f6d4230 v1 Configuration Disk and Drivers.. To login to Belkin F6D4230-4v1 Router, launch your browser and goto IP Address ... as you can just reset the Belkin F6D4230-4v1 router by press-and-hold the reset ... Change Belkin F6D4230-4v1 Default WiFi name (SSID) and WiFi Password ... Router software often contains critical bugs and security vulnerabilities; so its .... Drivers. Belkin F5D7634-4 - wireless router - DSL modem - 802. ... edition chemistry whitten solutions manual ebook general. manual clifford g4 alarm ... Belkin F5D7634-4 - wireless router - DSL modem - 802.11b/g - desktop overview and full product ... Download Belkin Wireless Router f6d4230 v1 Configuration Disk and.. F6D4230-4 wireless router pdf manual download. ... Wireless Router Belkin F6D3230-4 Software Setup Manual ... Summary of Contents for Belkin F6D4230-4 ... Quick Installation Guide • Belkin Setup Assistant Software CD • RJ45 Ethernet ... the new version of firmware, click "Download" When the save is complete, you ...

Belkin Wireless Router F6d4230 V1 Configuration Disk And Drivers Keygen Fix ... filter forge crack keygen download the lorax full ... usb dongle backup and . ... to search for product numbers such as the model, version, and serial number... 3 Using v2000 Or FD57231-4 As A Wireless Client or Access Point with DD-WRT. [edit] Introduction. As this Belkin router comes in several versions. ... you can reflash the router with the full version generic firmware from within the routers ... Ex. cd "C:\Documents and Settings\All Users\Desktop"; Type tftp -i .... You simply need to manually configure your router using its web-based user interface, ... Setup Belkin Wireless Router without Disk or Driver .. Enhanced Wireless Router User Manual details for FCC ID K7SF6D4230V2 made by ... clean.doc Page 1 of 114 Enhanced Wireless Router User Manual F6D4230-4 ... Belkin Setup Assistant Software CD • User Manual on the Setup Assistant CD ... Version Info Shows the firmware version, boot-code version, hardware .... Physical, software, and computer settings and adjustments were extremely easy and fast. The interface is very user friendly. So far, the reliability has been 100% .... Belkin Wireless Router F6d4230 V1 Configuration Disk And Drivers Keygen ... the wireless settings setup, These ... version, and serial number of your Belkin ... Here's a complete list of all Belkin routers that use 192.168.2.1 as the default IP .. F7D4302 - VERSION 1 wireless router pdf manual download. ... Wireless Router Belkin F6D4230-4 User Manual ... Network information card (attached to router) Belkin Setup CD with User Manual ... After a brief installation, the setup software will ask you for the network name ... This may take a few minutes to complete .

Belkin Wireless. Router F6d4230 V1 Configuration Disk And Drivers Full Version >>> http://bit.ly/2UrgnL3 e2b2ec4ccf .... ... numbers such as the model, version .... Firmware updates, troubleshooting, or product registration of your Belkin devices may require you to search for product numbers such as the model, version, and .... Download Belkin F6D4230-4 v3 Router Firmware 3.00.03 (Router / Switch / AP) ... Navigate to the firmware upgrade section of your wireless unit. - Select the present firmware and configure your router to install this file. ... It is highly recommended to always use the most recent driver version available.. v1,belkin enhanced wireless router f6d4230-4 v1 driver,belkin. Belkin F5D6001 ... contact your software vendor for a compatible version of the driver. The routers were ... Window 7 32 bits and complete software print How do I Download. Belkin Wireless Router f6d4230 v1 Configuration Disk and Drivers. get your wireless .... Belkin Setup CD with User Manual. Initial Setup ... Connect your Router's Ethernet cable to your modem's Ethernet port (on ... After a brief installation, the setup software will ask you ... This may take a few minutes to complete . Once ... (computers, game consoles, etc .) ... f7D2301 v1, complies with Part 15 of the FCC Rules .

d9dee69ac8

3/3